, tushu007.com<br>Flash>>

<<ShowGood

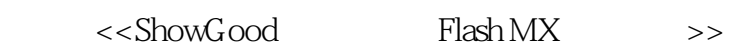

13 ISBN 9787115107398

10 ISBN 7115107394

出版时间:2003-1

ShowGood

页数:255

341000

extended by PDF and the PDF

http://www.tushu007.com

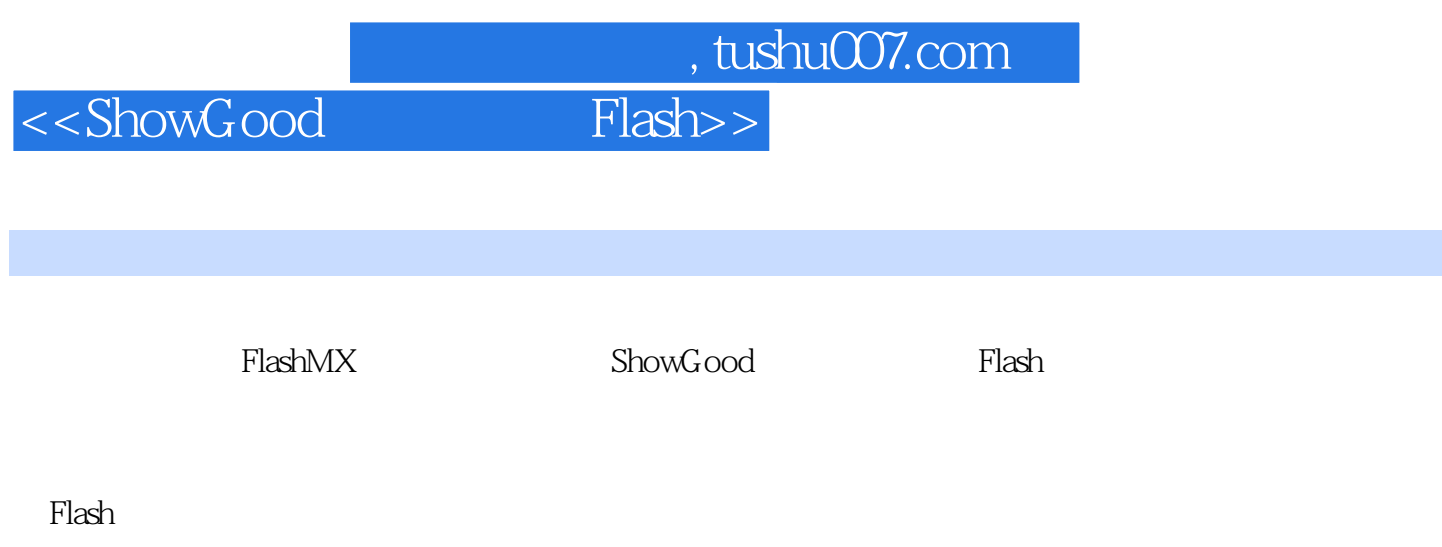

<u>Flash</u> all the Flash こちょう こうしょう こうしょう こうしゅう しゅうしゅう しゅうしゅう こうしゅうしゅう こうしゅうしょう こうしょう

*Page 2*

, tushu007.com<br>Flash>>

<<ShowGood

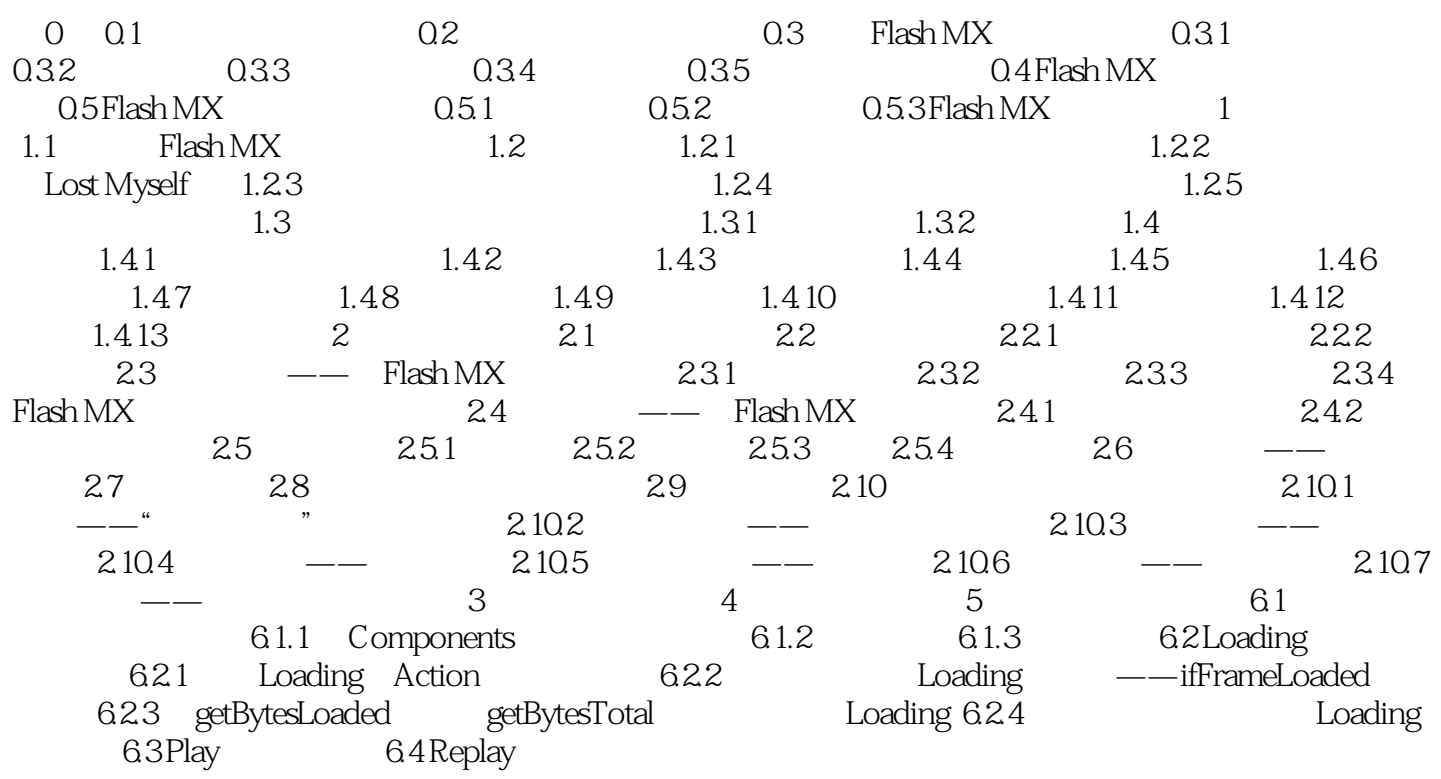

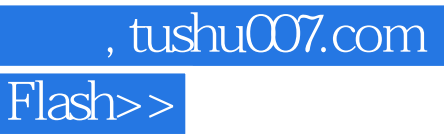

<<ShowGood

本站所提供下载的PDF图书仅提供预览和简介,请支持正版图书。

更多资源请访问:http://www.tushu007.com